[Windows](http://download.tomsorg.com/get.php?q=Windows Xp Install Sound Driver) Xp Install Sound Driver >[>>>CLICK](http://download.tomsorg.com/get.php?q=Windows Xp Install Sound Driver) HERE<<<

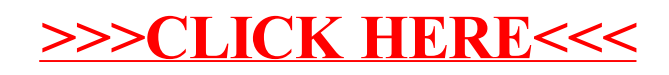